# **cronapi.conversion.asciiToBinary**

#### Texto para texto binário

Codifica texto para o formato binário.

#### Parâmetros de Entrada

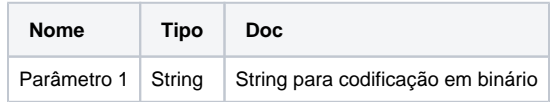

#### Retorno

Retorna uma string codificada para binário sem espaços.

### Compatibilidade

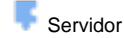

**Cliente** 

#### Exemplo 1

Dado o texto não codificado "Teste", a função deverá apresentar como retorno a string codificada **010101000110010101110011011101000110 0101.**

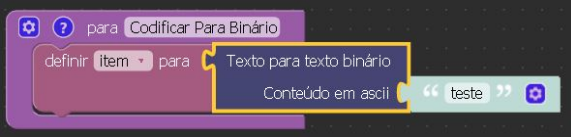

#### Sobre a tabela ASCII

A tabela American Standard Code for Information Interchange ou ASCII é uma solução para unificar a representação de caracteres alfanuméricos em computadores.

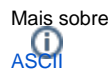

## Sistema Binário

É o sistema utilizado por máquinas com circuitos digitais para interpretar informações e executar ações. É por meio dessa linguagem que o computador exibe e processa textos, números e imagens, por exemplo. O sistema de números binários (de base 2) representa valores usando dois símbolos, os números 0 e 1, que são chamados pelo computador de bits. Quando arranjados em grupo de 8 bits (1 byte), são gerados 256 valores (0 – 255). Através de uma tabela ASCII, estes valores são então interpretados em caracteres, podendo ser dessa forma armazenados e entendidos por nós.

#### **Exemplo de codificação ASCII para Binário:**

- Texto origina em ASCIl: "ola"
- Texto convertido para binário: 011011110110110001100001

Mais sobre [Sistema Binário](https://pt.wikipedia.org/wiki/Sistema_de_numera%C3%A7%C3%A3o_bin%C3%A1rio)